# Registro Único de Series Documentales

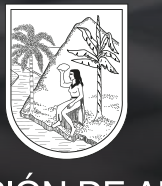

**GOBERNACIÓN DE ANTIOQUIA** 

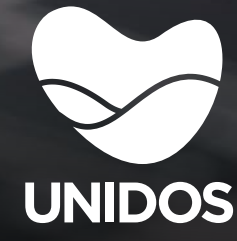

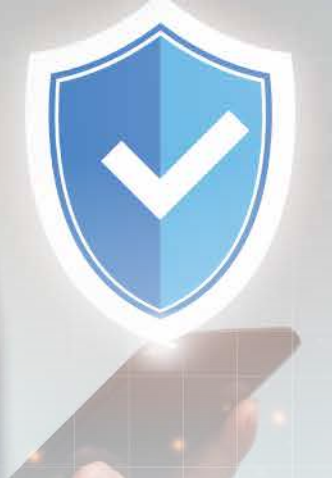

# ¿Qué es el Rusd?

El Registro único de Series Documentales, es la herramienta que permita al AGN llevar el control de las TDR y TVD aprobadas y convalidadas en el territorio nacional, al tiempo contribuye a la protección de la información pública, la defensa de los derechos de las personas y a la identificación, protección y conservación del patrimonio documental de la nación.

### ¿Porque medio se hace el registro en el RUSH?

El reporte de las TRD Y TVD en el RUSH, se realiza a través del sistema de tramites electrónicos del Archivo General de la Nación, para lo cual las entidades deben registrarse a través del siguiente link y obtener su usuario y clave de acceso:

#### **https://sedeelectronica.archivogeneral.gov.co**

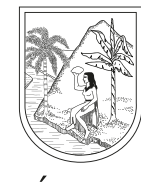

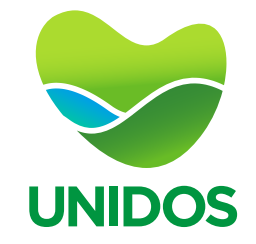

**GOBERNACIÓN DE ANTIOQUIA** 

# ¿Como hacer el registro en el RUSD?

El secretario general de la entidad o quien haga sus veces, solicitara la Archivo General de la Nación la inscripción de las TRD Y TVD al RUSD dentro de los (30) días hábiles siguientes a la convalidación por parte de la instancia competente.

## Pasos para la inscripción de la TRD Y TVD en el RUSD

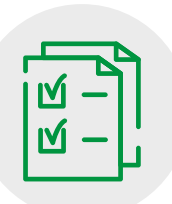

- Se aportan los requisitos en la sede electrónica del AGN. 1.
- El AGN revisa que el solicitante cumpla con los requisitos. 2.
- El AGN migra las series y subseries registradas en las TRD o TVD al RUSD. 3.
- Se expide el certificado de registro y se emite al solicitante. 4.

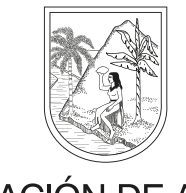

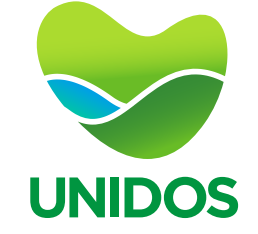

**GOBERNACIÓN DE ANTIOQUIA**